# **python-spresso Documentation** *Release 0.1*

**Lukas Jung**

**Apr 06, 2017**

### **Contents**

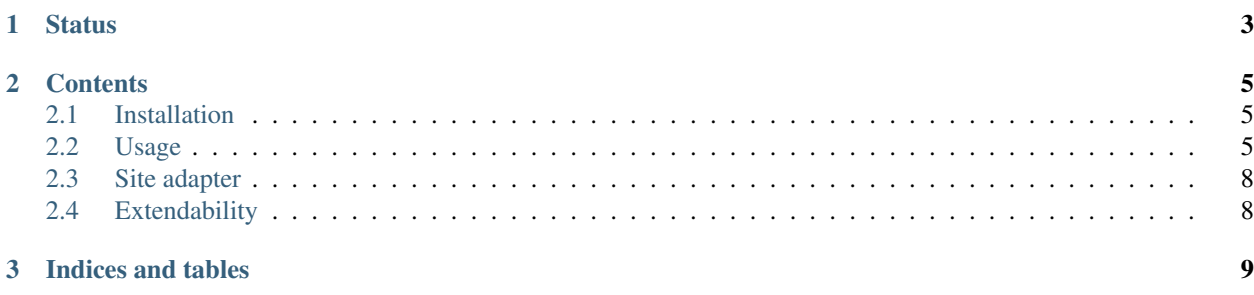

python-spresso is a framework that aims at making it easy to provide authentication via [SPRESSO](https://spresso.me/) within an application stack.

# CHAPTER 1

**Status** 

<span id="page-6-0"></span>python-spresso is feature complete, as specified in the [SPRESSO Paper](http://infsec.uni-trier.de/publications/paper/FettKuestersSchmitz-TR-spresso-2015.pdf) .

## CHAPTER 2

#### **Contents**

#### <span id="page-8-1"></span><span id="page-8-0"></span>**Installation**

python-spresso is available on [PyPI.](http://pypi.python.org/pypi/python-spresso/)

pip install python-spresso

#### <span id="page-8-2"></span>**Usage**

The following examples only shows how to instantiate the providers. It is not a working example as site adapter implementations for the Identity Provider are missing. Take a look at the [examples](https://github.com/lujung/python-spresso/tree/master/example) directory.

Example Settings

```
from wsgiref.simple_server import make_server
import spresso
# Create the controller.
provider = spresso.Settings()
provider.add_grant(spresso.ForwardAuthenticateGrant())
# Wrap the controller with the WSGI adapter
app = spresso.wsgi.ProviderApplication(provider)
if _name__ == " _main_":
   httpd = make_server('', 8080, app)
   httpd.serve_forever()
```
Example Identity Provider

**from wsgiref.simple\_server import** make\_server

```
import spresso
class LoginSiteAdapter(spresso.LoginSiteAdapter):
   TEMPLATE = '''<form id='loginform' onsubmit="getIdentityAssertion(); return false;">
            Email Address: <span id="email_placeholder"></span><br>
            Password:<input type="password" id="password">
            <button type="submit">Log In</button>
        </form>
    '''def authenticate_user(self, request, response, environ):
        # Return user email from session
        pass
    def render_auth_page(self, request, response, environ):
        response.body = self.TEMPLATE
        return response
class SignSiteAdapter(spresso.IdentityProviderSignSiteAdapter):
    def authenticate_user(self, request, response, environ):
        # raise spresso.error.UserNotAuthenticated("message") Exception
        # if the user could not be authenticated locally.
        # POST parameter are accessible through the request object:
        # request.post_param('email'), request.post_param('password'))
login = LoginSiteAdapter()
sign = SignSiteAdapter()
# Create the controller.
provider = spresso.Settings()
provider.add_grant(
   spresso.IdentityProviderAuthenticationGrant(
        login_site_adapter=login,
        signature_site_adapter=sign
    )
)
# Wrap the controller with the WSGI adapter
app = spresso.wsgi.ProviderApplication(provider)
if __name__ == "__main__":
   httpd = make_server('', 8081, app)
   httpd.serve_forever()
```
Example Relying Party

```
from wsgiref.simple_server import make_server
import spresso
sessions = dict()
authenticated_sessions = dict()
```

```
class IndexSiteAdapter(spresso.IndexSiteAdapter):
   TEMPLATE = '''
        authenticated sessions: {} < br>
        <form onsubmit="startLogin(); return false;">
            <input id="email_input" value="" required autofocus>
            <button type="submit">Login</button>
        </form>
    '''def render_auth_page(self, request, response, environ):
        # retrieve cookie and get session from user
        response.body = self.TEMPLATE.format(authenticated_sessions)
        return response
class StartLoginSiteAdapter(spresso.StartLoginSiteAdapter):
    def save_session(self, session):
        sessions.update(session)
class RedirectSiteAdapter(spresso.RedirectSiteAdapter):
   def load_session(self, key):
        return sessions.get(key)
class LoginSiteAdapter(spresso.LoginSiteAdapter):
   def load_session(self, key):
        return sessions.get(key)
   def save_session(self, session):
        authenticated_sessions.update(session)
    def authentication_callback(self):
        print('User is logged in')
index = IndexSiteAdapter()
start_login = StartLoginSiteAdapter()
redirect = RedirectSiteAdapter()
login = LoginSiteAdapter()
# Create the controller.
provider = spresso.RelyingPartyAuthenticationSettings()
provider.add_grant(
    spresso.RelyingPartyAuthenticationGrant(
        index_site_adapter=index,
        start_login_site_adapter=start_login,
        redirect_site_adapter=redirect,
        login_site_adapter=login
   )
)
# Wrap the controller with the Wsgi adapter
app = spresso.wsgi.ProviderApplication(provider)
if __name__ == "__main__":
   httpd = make_server('', 8082, app)
   httpd.serve_forever()
```
### <span id="page-11-0"></span>**Site adapter**

python-spresso does not define how you identify a user or show a confirmation dialogue. Instead your application should use the API defined by spresso.controller.grant.authentication.SiteAdapter.

### <span id="page-11-1"></span>**Extendability**

Provider WSGI applications can be wrapped with other applications. This can be achieved by using classes from the werkzeug python package.

Additionally a PathDispatcher is available, that first checks the Provider application and then a default application.

```
# Path prefix based dispatching
app = DispatcherMiddleware(provider_app, {
    '/app': app
})
run_simple('localhost', 5000, app)
# Path based dispatching
app = PathDispatcher(flask_app, provider_app)
```
# CHAPTER 3

Indices and tables

- <span id="page-12-0"></span>• genindex
- modindex
- search